The book was found

# **QuickBooks 2015 All-in-One For Dummies**

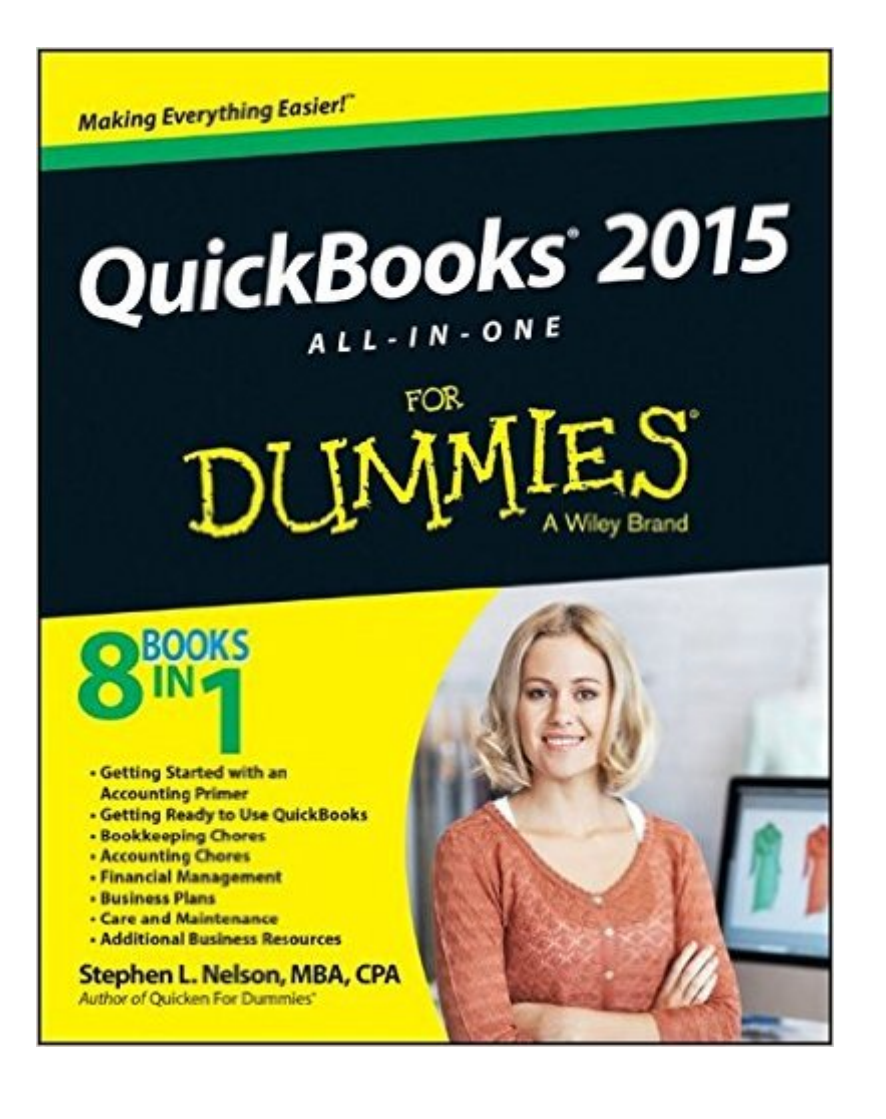

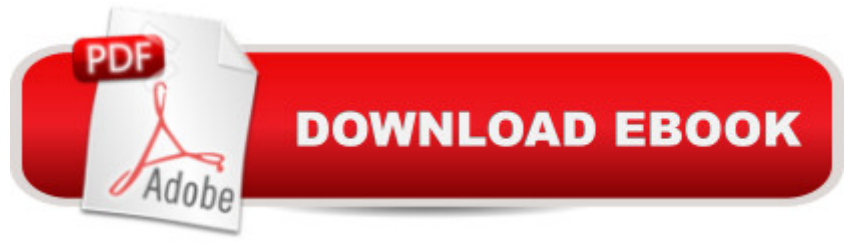

# **Synopsis**

Everything you need to learn about QuickBooks and small business finances in one handy guide! QuickBooks All-in-One For Dummies is the solution small business owners and managers have been looking for. A compilation of eight content-rich minibooks in one, this guide provides the information and tools you need to get the most out of QuickBooks. Get expert advice from a CPA on common accounting tasks, financial management, business planning, how to protect your financial information and more. Written in the easy-to-read For Dummies style, this book provides clear, concise, practical instruction into taking advantage of everything QuickBooks can do for your business. This book is your roadmap to complete business finance management, guiding you through the basics of QuickBooks, and then taking you even further. You'll start from the beginning and move into more advanced operations as you learn to: Set up, customize, and fine-tune QuickBooks for your business Invoice customers, pay vendors and employees, and track inventory Manage accounts, financial statements, reports, budgets, set up project and job costing, and keep track of payroll Analyze your data to create a business forecast or write a business plan that can help you find your niche Discover useful online resources for businesses More than just a user manual, this guide walks you through topics that are important to small business success. QuickBooks All-in-One For Dummies is a comprehensive guide to keeping your business on track.

### **Book Information**

Series: For Dummies Paperback: 600 pages Publisher: For Dummies; 1 edition (November 24, 2014) Language: English ISBN-10: 1118920171 ISBN-13: 978-1118920176 Product Dimensions: 7.4 x 1.2 x 9.3 inches Shipping Weight: 1.8 pounds (View shipping rates and policies) Average Customer Review: 3.9 out of 5 stars $\hat{A}$   $\hat{A}$  See all reviews $\hat{A}$  (82 customer reviews) Best Sellers Rank: #68,692 in Books (See Top 100 in Books) #13 in  $\hat{A}$  Books > Computers & Technology > Software > Accounting #13 in $\hat{A}$  Books > Computers & Technology > Software > Personal Finance #16 in $\hat{A}$  Books > Computers & Technology > Software > Quickbooks

## **Customer Reviews**

I have been using QB online since 5/1/14. Anything you find in this book can be easily learned

intuitively. What you do not learn and what the book does not tell you is how to TROUBLESHOOT PROBLEMS IN QUICK BOOK ONLINE. For example on 11/17/14 QB implement some major programing changes. The were not only unannounced but also unwelcome as these changes came right near the end of the year when a bookkeeper has other things to do than to relearn a system. In this QB "change" they renamed some of their heading such as "Chart of Accounts" and the "Help" menu was not updated to correspond with the new changes in QB online. Another problem that resulted from the programing chances in my system were payments being attached to invoices that were quite recent and not yet billed or invoices that had already been paid. In some instances my customers were double billed but the problem did not show up immediately and it did not occur to every customer.I was hoping to have a area in this book where I could trouble shoot these and other QB problems and this book would tell me how to trouble shoot un-attaching payments from invoices and and reattaching them to the correct invoices.I also note that there is no where in the book is there any guidance on STATEMENTS. Don't you think that a book covering accounting principles should also have guidance on how to run a statement for your customers?

There are quite a few things this book doesn't cover. A glaring example is how to enter customer charges so that statements can be sent to them. How about when to use the General Journal? Needed guidance for newcomers like me. I ended up using Google for much of what I needed to do. I wouldn't recommend this book to newcomers.

LOVE! LOVE!QuickBooks for a beginner is daunting but after reading this I felt so much more confident going into the process. Everything is listed in the order you will likely use it. Each chapter is clear and precise. Everything you will need to know going into the process, new or moderate, is available to you. And it is so easy to find one particular topic you are looking for.

Written by a CPA for other CPAs. If you don't know the accounting jargon, it is exceedingly difficult to find what you need. When you finally ask the "right" question, there is still no step by step help readily available. From my standpoint, it has been a waste of thirty bucks

It's a pretty good book. But I found it simplified certain aspects too much for a beginner. For dummies, should not worry about 8 in 1, but on being easy to do what you need in 1.Now, I'm watching youtube videos to make up for missing info.

office book I own! Many of the books that I purchased talked in accountant lingo and weren't any help at all but this book is easy to understand, gives step by step help, and is jam packed with tips on how to maneuver through quickbooks. I don't know how I managed before buying this!

This is awesome for tips, information and easy instruction for the great discovery of just how much more my quick books program can do. I have been running QB 2007 so to get the QB 2015 was a big jump forward. I have been a little lost even though the home piece looked basically similar to 07. I have never had to order a "for Dummies" book until now. As an old dog I have had to learn the new tricks. This had been great at taking the guesswork out of finding my way around the program. So far for the things I have needed, have been very easy to find and have had step by step instructions that are easy to understand and follow. This book has been so very helpful and now sits on the corner of my desk with a gazillion post it notes sticking out the side. I have not discovered anything so far that I could not find in this book. I would definitely recommend this book. to anyone struggling with the program.

In the past 12 months I have needed to learn 4 different software packages that were new to me. This book starts from the beginning and is very thorough. And even though it was written for dummies, it doesn't make you feel like one! Of the 4 new software packages I have learned, QuickBooks is the one I understand the most, thanks to this book.

#### Download to continue reading...

QuickBooks: Best Way to Learn QuickBooks within a day to optimize bookkeeping! (QuickBooks, [Bookkeeping, QuickBooks O](http://ebooksupdate.com/en-us/read-book/L4aOq/quickbooks-2015-all-in-one-for-dummies.pdf?r=1YHTJnDsQNZvkM6fmWiTedItemQ1hp5ogKHKWGtqZJoGwC89elcGLzBoEUPOK95b)nline, QuickBooks 2016, ... Business Taxes, Small Business Accounting) QuickBooks 2015: The Missing Manual: The Official Intuit Guide to QuickBooks 2015 QuickBooks: The Complete Beginners Guide 2016 -Everything You Need To Know To Keep Your Books! (Quickbooks 101, Quickbooks 2016 Guide) QuickBooks: The Easiest and Simple Guide to Learn QuickBooks. (Quickbooks 2016 Guide, Bookqueeping, Quickbook Hosting, Accounting solutions, Personal Finance, Small Business, Software.) QuickBooks 2016 For Dummies (Quickbooks for Dummies) QuickBooks 2015 All-in-One For Dummies LL COMPUTER ACCOUNTING QUICKBOOKS 2015 W QUICKBOOKS STUDENT DATA SOFTWARE QuickBooks 2017 All-In-One For Dummies QuickBooks 2014 All-in-One For Dummies QuickBooks 2012 All-in-One For Dummies QuickBooks 2013 All-in-One For Dummies 2015 Rare Stamp Experts Official Training Guide: Includes on-line digital 2015 catalogue with values of used US and UK

2016 QuickBooks for Your Small Business: A Beginner's Guide to Bookkeeping Running QuickBooks in Nonprofits: The Only Comprehensive Guide for Nonprofits Using QuickBooks QuickBooks 2014: The Missing Manual: The Official Intuit Guide to QuickBooks 2014 Your Amazing Itty Bitty Book of QuickBooks Terminology: 15 Terms Every QuickBooks User Should Understand QuickBooks Online Practice Set: Get QuickBooks Online Experience using Realistic Transactions for Accounting, Bookkeeping, CPAs, ProAdvisors, Small Business Owners or other users QuickBooks en Espanol - QuickBooks in Spanish - Guia para Latinos (Spanish Edition) Restaurant Accounting with QuickBooks: How to set up and use QuickBooks to manage your restaurant finances

**Dmca**